合同会社ケイエックス 初心者のための Excel 基礎講座 スキルチェック表 A

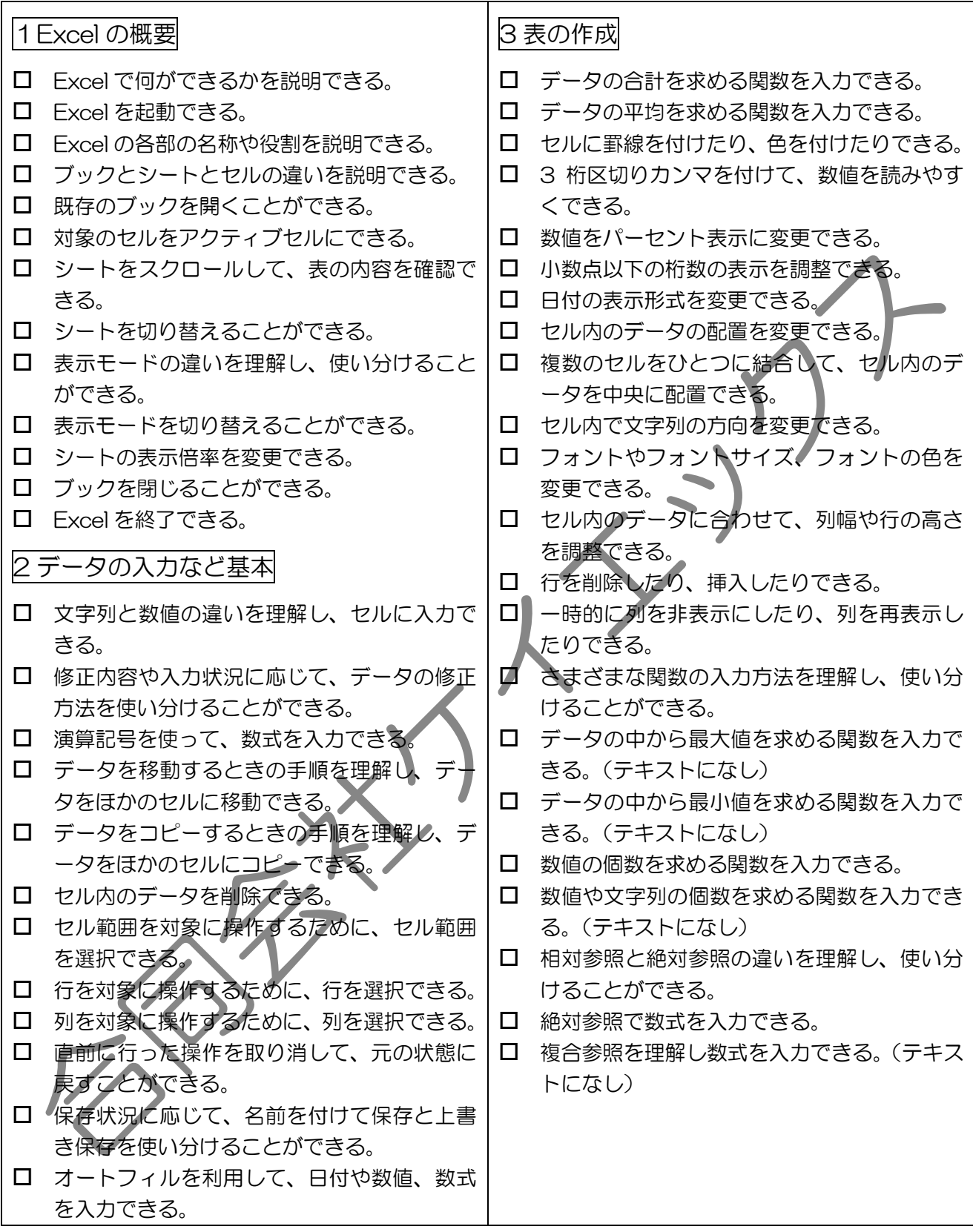

合同会社ケイエックス 初心者のための Excel 基礎講座 スキルチェック表 A

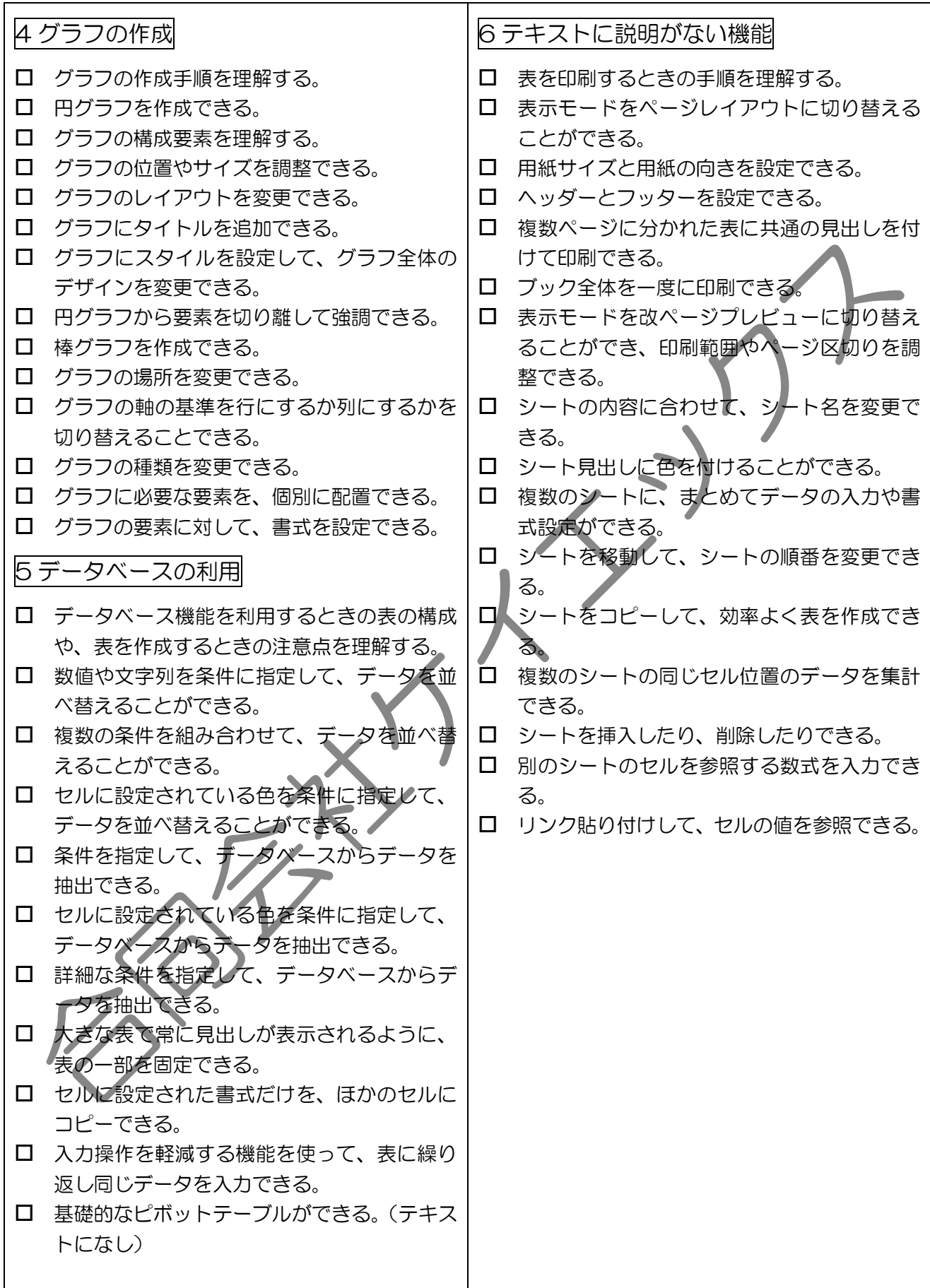